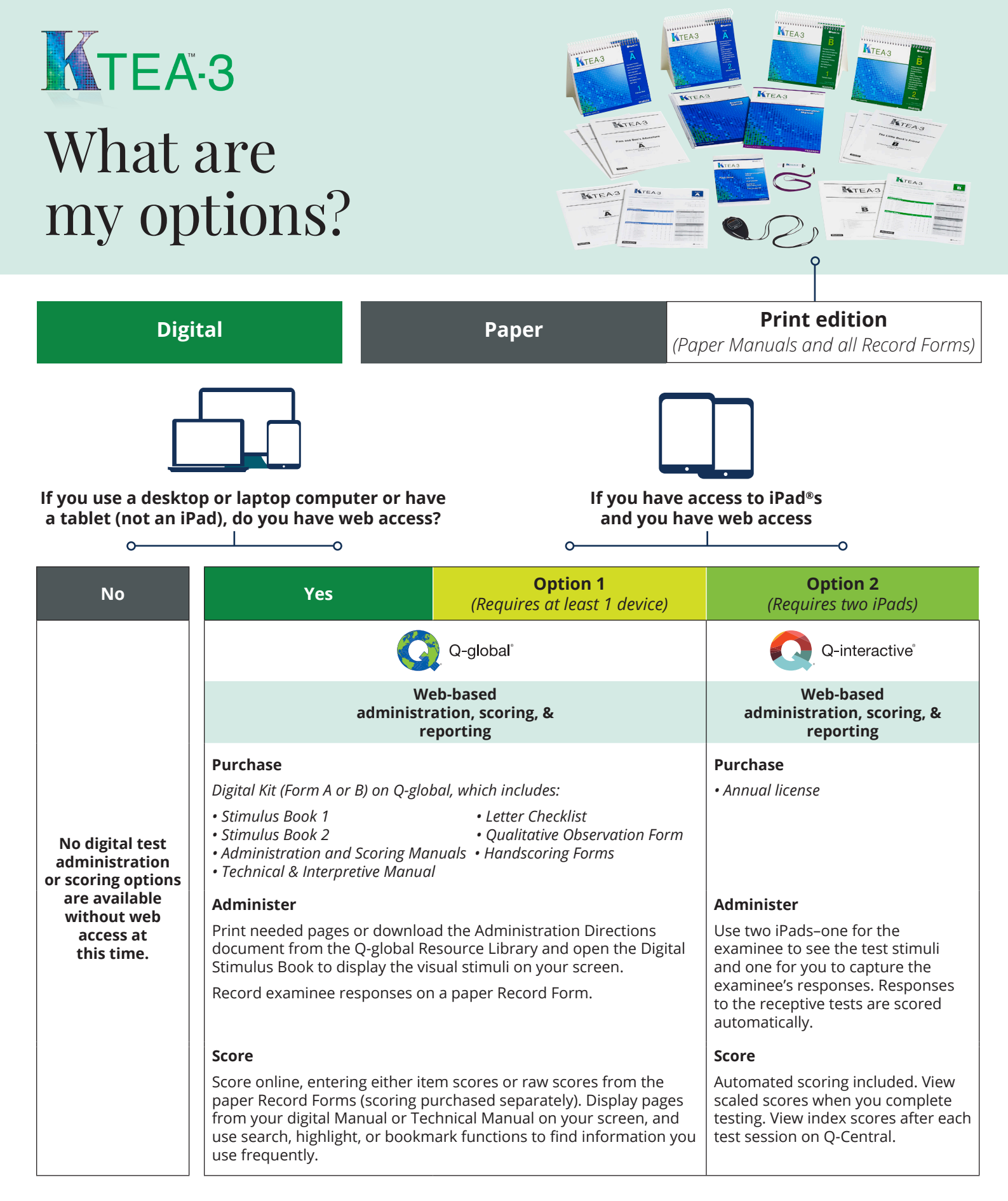

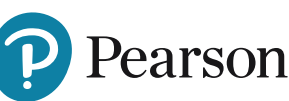

## 866-335-8418 | PearsonClinical.ca

Copyright © 2019 Pearson Education, Inc. or its affiliates. All rights reserved. Pearson, and KTEA are trademarks, in the U.S. and/or other countries, of Pearson plc. CLINA15778 - 22896 SR 12/19-6/21-can